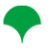

# **令和 6 年度**

# **行動計画策定支援研修**

女性活躍推進法の取組の基礎となる「一般事業主行動計画」の策定方法から、届出手続きの 手順、企業のイメージアップにつながる情報公開の方法まで、実務レベルで学ぶことができ るオンライン研修です。行動計画策定演習や他社との情報交換など、グループワークの時間 も設けています。

## **研修内容**

令和 6 年度は「策定回」「特定回」「更新回」にテーマを分けて開催します。貴社や ご担当者様のご状況に合わせて、ぜひご活用ください。

- **行動計画の基本事項/えるぼし認定の効果**
- **自社の改善点を知る/事前課題シートの判定・解説**
- **状況把握・課題分析・作成・公開・届出方法**
- **行動計画策定演習(グループワーク)**
- **自社の行動計画策定・発表・フィードバック**

# **受講対象/方法**

令和 6 年度は、全 15 回実施予定です(3 テーマ各 5 回)。

[対象企業]従業員 101~300 人の都内企業 ※100 人以下の企業も可 [対象者] 経営者及び人事・労務担当者 等 [受講方法] オンライン(Zoom)

※パソコンでのご受講をおすすめします。マイク・カメラをご用意ください。

## **開催日程**

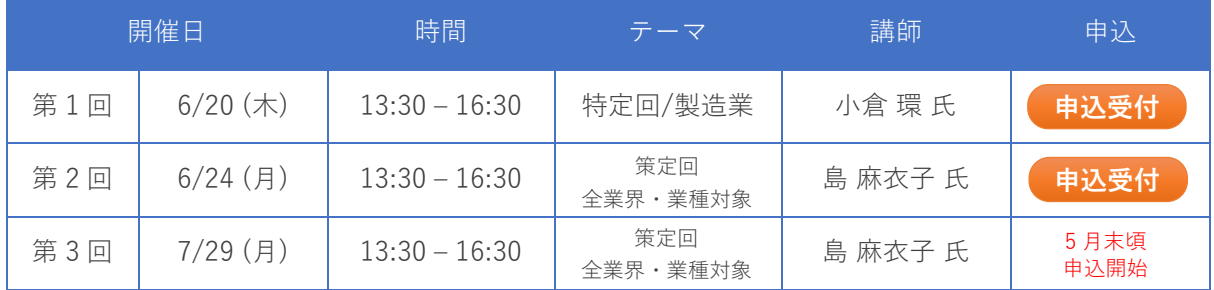

※ 1 回の研修につき原則、1 社 3 名様までお申込み可能(参加者 1 名ずつお申込みください)。

※ 第 3 回以降は、5 月末頃に受付開始予定。

## **受講に関するお願い**

# ◇ **事前課題の作成をお願いします** 受講までに「状況把握・課題分析用 基礎データ」の作成が必要です。 [▶ダウンロードはこちら](https://www.josei-jinzai.metro.tokyo.lg.jp/useful-information/doc/related-links/kisodata.xlsx)

## ◇ **Zoom のカメラ・マイクが使用できるかご確認ください**

本研修は WEB 会議システム(Zoom)で実施します。研修中はビデオを ON にし、お顔が 見える状況でご受講ください。

また、グループワークでは、他の受講者と事例研究や意見交換、行動計画の策定演習を 行いますので、マイクが使用できるか事前にご確認ください。マイク・カメラが使用で きない場合、研修修了証の発行対象外となります。カメラやマイクが使用できない場合 は、必ず事務局にお知らせください。

#### ◇ **パソコンでのご受講をおすすめします**

行動計画策定の演習等を行うため、パソコンでのご受講をおすすめいたします。 パソコンでご受講いただきますと、研修中に行動計画策定の下書き(Word の資料)が作 成可能です。またグループワークも予定しておりますので、声を出しやすい環境でご受 講ください。

## **よくある質問**

### **Q.「一般事業主行動計画」は難しそうで、研修についていけるか不安です。**

**A.** 研修では「行動計画とは何か?」など基礎的なことから学ぶことができます。女性活躍 にはじめて取組む企業の担当者様も安心してご参加ください。

なお「「行動計画を前進させよう~フォローアップコンサルティング~」では、企業様ごと に行動計画の策定におけるアドバイスも行っています。まずは研修会にご参加いただき、合 わせてコンサルティングもご活用ください。

#### **Q.受講前に準備すべきことはありますか?**

**A.** 研修に際し、ご用意いただく資料や課題がございますので、事務局からお送りするメー ル(研修実施日の 5 営業日前までに配信)をご確認ください。事前課題では「状況把握・課題 分析用 基礎データ」をお送りしております。貴社の労働者の内訳や、平均勤続年数、残業 時間を把握するものです。行動計画策定演習で必要となりますので、ご準備をお願いいたし ます。